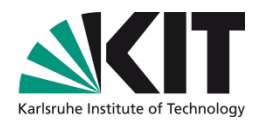

### **20 Jahre KVK - wie fing alles an und wo stehen wir heute?**

### **Uwe Dierolf, KIT-Bibliothek, Karlsruhe**

KIT-BIBLIOTHEK

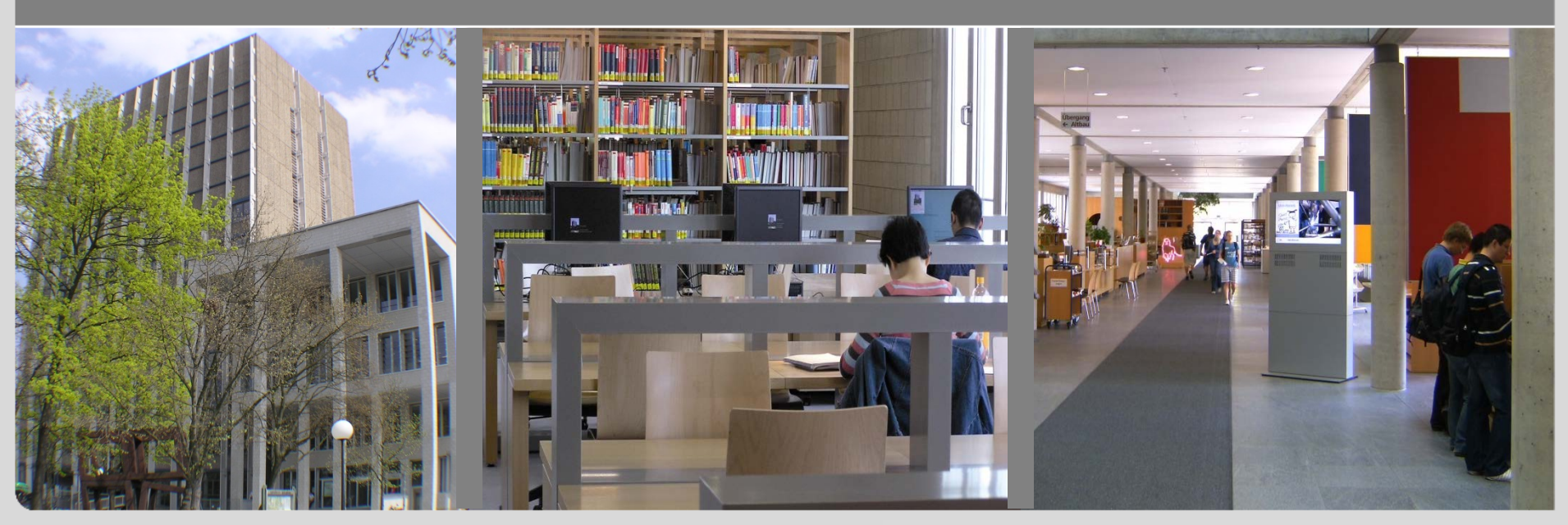

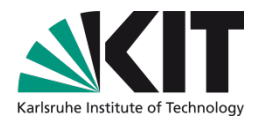

### **Inhalt**

- Warum ist der KVK entstanden?  $\overline{\phantom{a}}$
- Wie funktioniert er?
- Welche KVK-Projekte gab und gibt es?  $\mathcal{L}^{\text{max}}$
- **KVK in Zahlen**
- **KVK** in Bildern
- Wo stehen wir heute?
- **Ausblick**

## **Wie fing alles an?**

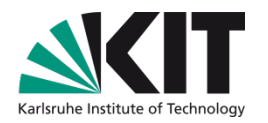

- Wunsch aller Bibliotheken
	- Eine Suchoberfläche für viele Bibliothekskataloge
- DFG-Projekt DBV-OSI von 1993-1997
	- Deutscher Bibliothekenverbund Open Systems Interconnection
	- "Innerhalb der ersten Projektphase wurden die Datenbankanwendungen der beteiligten Partner über das Standardprotokoll **Z39.50** vernetzt."
- Z39.50
	- Wikipedia "Z39.50 ist ein Netzwerkprotokoll, das im Bibliothekswesen als Standard zur Abfrage von bibliographischen Informationssystemen verwendet wird."

### **Internet !**

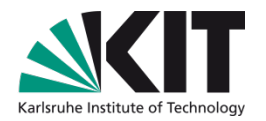

- 1995 ist das Jahr des WWW world wide web
	- Internet hält Einzug in alle Bereiche
	- **Auch in Bibliotheken**
- Web-OPAC und Web-Ausleihe der UB Karlsruhe
	- **Nurden in nur wenigen Monaten entwickelt**
	- Internet-Projekte verliefen damals schnell
- Das Protokoll im Web ist HTTP
	- **Hypertext Transfer Protocol**

### **6** 15.09.2016 Dipl.-Inform. Uwe Dierolf - KIT-Bibliothek

## **Warum wurde der KVK entwickelt?**

- Frage von Michael Mönnich
	- "DBV-OSI kommt nicht so recht voran. Können wir nicht eine Software erstellen, die ohne Z39.50 in anderen Bibliothekskatalogen suchen kann?"

## **Antwort von Uwe Dierolf**

- "Klar, wir schreiben eine Web-Software, die sich wie ein Nutzer bei der Bedienung eines Web-OPACs verhält. Damit kann man dann in vielen Katalogen auf einmal suchen. Sollte machbar sein."
- Wir brauchen also ein "Meta-Suchinterface"
- Wer hilft uns?
	- **Budienarbeiter Roland Sand**

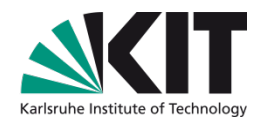

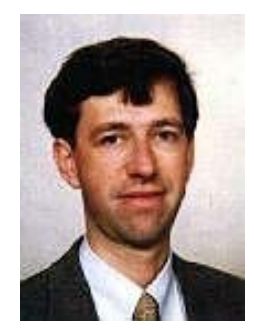

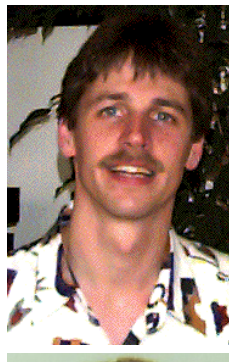

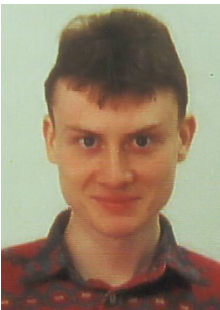

### **Studienarbeit als Grundlage des KVK**

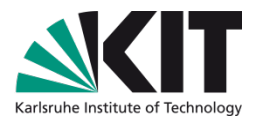

- "Entwicklung eines Meta-Suchinterface für WWW-Bibliothekskataloge"
	- Kooperation der UB Karlsruhe mit der Fakultät für Informatik
- Frühjahr 1996
	- Start der Planung und Implementierung
	- Launch des KVK im Sommer
	- **Non 0 auf 100 in 3 Monaten**

## **Wie der KVK zu seinem Namen kam**

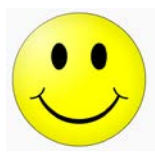

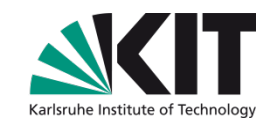

- **Entwickler bauen gerne ihre Namen** in den Produktnamen mit ein
	- Roland-Uwe-Michael
		- "**RUM**"
	- **Michaels-Uwes-Rolands-Cross-Search** 
		- **.**, MURCS"

## **26. Juli 1996 – KVK erscheint im Internet**

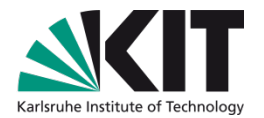

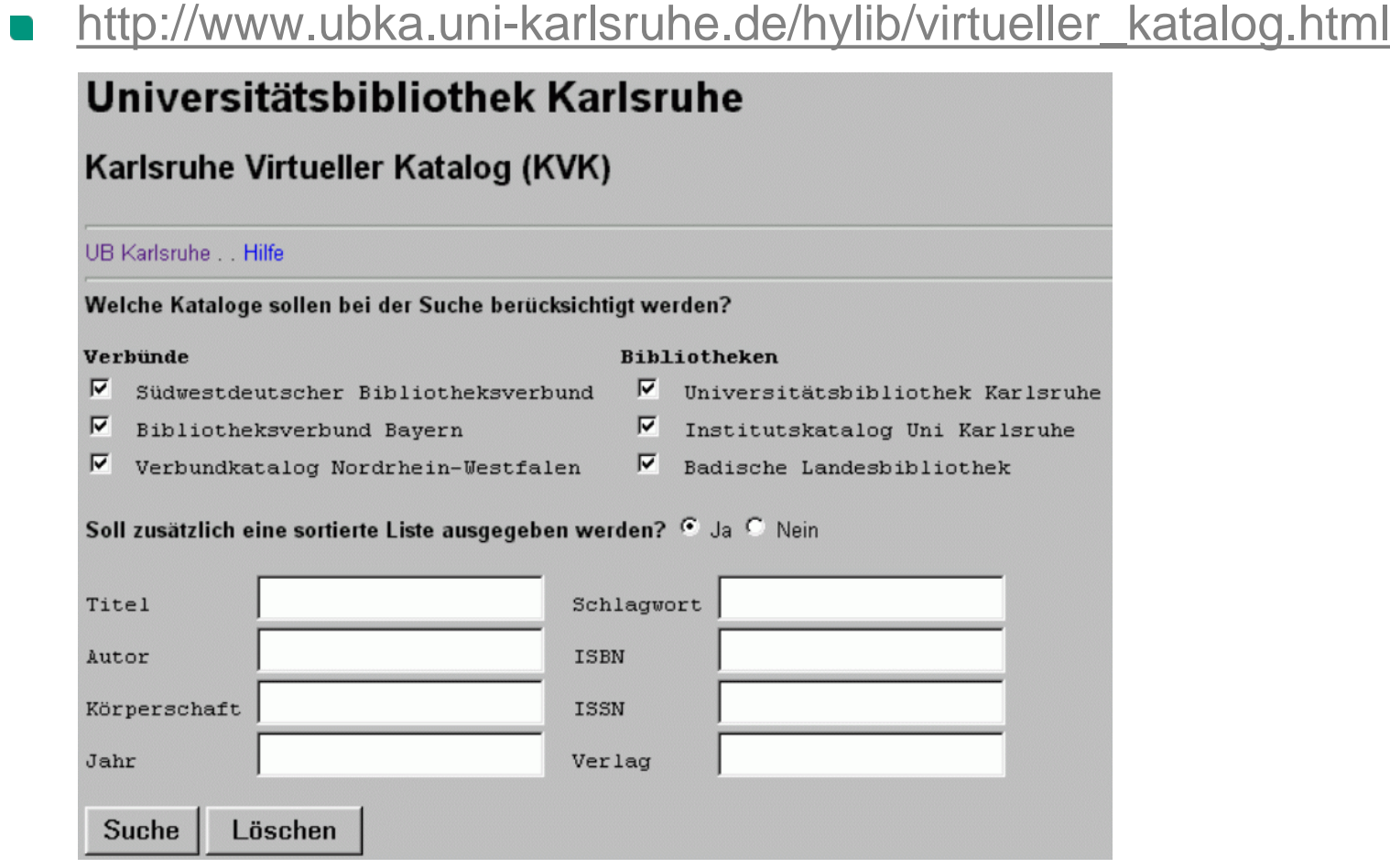

Später<http://www.ubka.uni-karlsruhe.de/kvk.html>  $\mathcal{L}_{\mathcal{A}}$ 

### **Mail an InetBib**

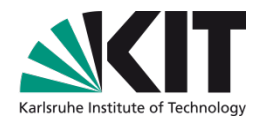

[Date Prev][Date Next][Thread Prev][Thread Next][Date Index][Thread Index]

### Meta-Suchinterface fXr WWW-Bibliothekskataloge

- Date: Fri. 26 Jul 96 09:38:50
- · From: Michael Moennich <Michael.Moennich at ubka.uni-karlsruhe.de>
- · Subject: Meta-Suchinterface fXr WWW-Bibliothekskataloge

Liebe Listenteilnehmer,

```
An der UB Karlsruhe wurde im Rahmen einer Informatik- Studienarbeit
ein
Meta-Suchinterface fu:r WWW-Bibliothekskataloge entwickelt.
Die WWW-Seite (Karlsruher Virtueller Katalog) ist ab heute ist
oeffentlich zugaenglich
 Adresse:
         http://www.ubka.uni-karlsruhe.de/hylib/virtueller katalog.html
Man kann in allen Verbundkatalogen mit WWW-Schnittstelle sinultan
suchen
und erhaelt eine kumulative Trefferliste.
Folgende Verbuende sind z.Zt. enthalten
   - Suedwestdeutscher Bibliotheksverbund
   - Bibliotheksverbund Nordrhein-Westfalen und
   - Bibliotheksverbund Bayern
   - plus einige OLIX-Kataloge in Karlsruhe.
Die PICA-Verbuende fehlen, da sie keine WWW-Schnittstelle anbieten.
Der Karlsruher Virtuelle Katalog ist eine Testinstallation; bei
technischen
Problem (Performance u.ae.) bitte Mail an
        dierolf at ubka.uni-karlsruhe.de
Viel Spass beim Ausprobieren
Mit freundlichen Gruessen
M. Moennich
```
### **Oktober 1996 – Abgabe der Studienarbeit**

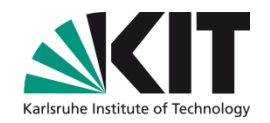

### **Schlußsätze**

- … kann man in einem Datenbestand von 31 Mio Titeln recherchieren
- … 1400 Anfragen pro Tag (ca. 45.000 pro Monat)
- … Laufzeit des CGI-Skripts durchschnittlich 35 Sekunden
- … deckt nahezu den gesamten deutschen und Teile des englischsprachigen wiss. Buchbestands der Bibliotheken ab

## **Arbeitsweise des KVK in Kurzform**

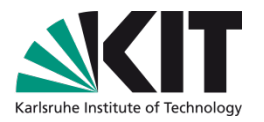

- Der KVK stellt Suchanfragen an andere Kataloge,
- sammelt deren Suchergebnisse ein und
- zeigt sie einheitlich formatiert an
- **Volltitel-Links verweisen direkt zum Zielsystem**
- Kommunikation basiert auf HTTP und nicht Z39.50

### **Arbeitsweise des KVK**

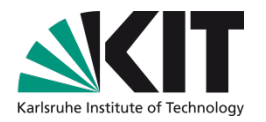

- Technik: "cross search" oder "federated search"
	- KVK hat keine Titeldaten [Tippfehler bitte nicht uns melden]
- Erzeugung der Suchanfrage  $\mathcal{L}^{\text{max}}$ 
	- KVK-Suchanfrage in Suchanfrage fürs Zielsystem umwandeln
- Auswertung der HTML-Seite des Zielsystems
	- Pattern matching mit Hilfe regulärer Ausdrücke (RegExp)
	- **EXTERNATE:** Zu erkennende Bestandteile sind
		- **Kurztitel (Titel / Autor /Jahr)**
		- **DEL ZUR Volltitel / Weiterblättern**
		- **Anzahl der Treffer pro Zielsystem**
	- Technik: "wrapper" oder "screen scraping"
- Erzeugung einer einheitlich formatierten Trefferliste

### **Performance**

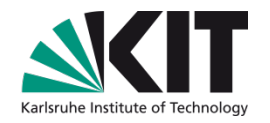

- Der KVK ist "gefühlt" sehr schnell
	- **da man sofort was sight**
- Wer zuerst kommt, mahlt zuerst  $\mathcal{L}^{\text{max}}$ 
	- sofortige Anzeige einer komplett verarbeiteten Trefferliste
	- Ergebnisse der schnellen Kataloge erscheinen "oben"
- Der KVK arbeitet asynchron / parallel

### **18 Jahre KVK-Projekte**

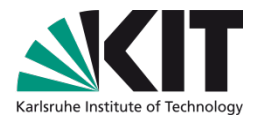

- Ca. 500 Kataloge wurde mit der KVK-Basistechnologie in etlichen KVK-Projekten integriert
	- artlibraries.net 1998 2015 Bibliotheksportal Karlsruhe 1998 -CHVK - Schweizer virtueller Katalog 1998 - VDL – Virt. Deutsche Landesbibliographie 2001 - Utah's Catalog (USA) 2002 - 2014 SZP – Schweizer Zeitschriftenportal (ZDB-Ersatz) 2003 - VThK – Virt. Katalog für Theologie und Kirche 2003 tlibraries.net **Bibl** otheksportal Karlsruhe CATALOGUE FOR ART HISTORY **Utah's Catalog Virtuelle Deutsche** Landesbibliographie 初開全国 **Schweizerische Nationalbibliothek NB** Meta-Katalog zum Nachweis landeskundlicher Literatur in Deutschland Schweizer Zeitschriftenportal SZP

**16** 15.09.2016 Dipl.-Inform. Uwe Dierolf - KIT-Bibliothek

## **KVK mit Fernleihe**

- **Nolltitel werden vom KVK angezeigt** 
	- **Nolltitelseite muss vom KVK verarbeitet werden,** um die Daten für eine Fernleihbestellung zu ermitteln
- Projekte seit 1998
	- LITexpress (Rheinland-Pfalz)
		- Bestellen per KVK-Bestellformular
		- Mailversand an Liefer- und Vermittlerbibliothek
	- **KVK-Fernleihversion (KIT)** 
		- Übernahme von Fernleihen ins lokale Bibliothekssystem i3v

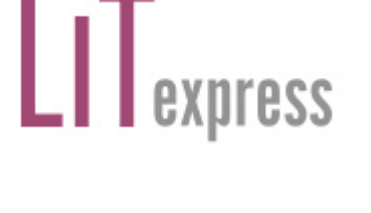

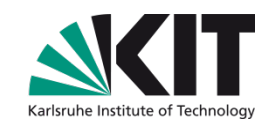

### **"Klein aber fein"**

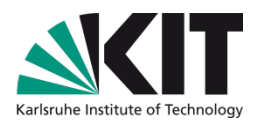

- Virtueller Katalog für nur zwei Kataloge
	- Eine Suchmaske bei aufgeteiltem Bestand
	- Gemeinsame Suche der ZB Solothurn
		- **Bibdia-Katalog und** Teilkatalog der ZB Solothurn in IDS Basel/Bern
	- **Joint-Use Library Catalog** 
		- **Ninginia Beach und** Tidewater Community College

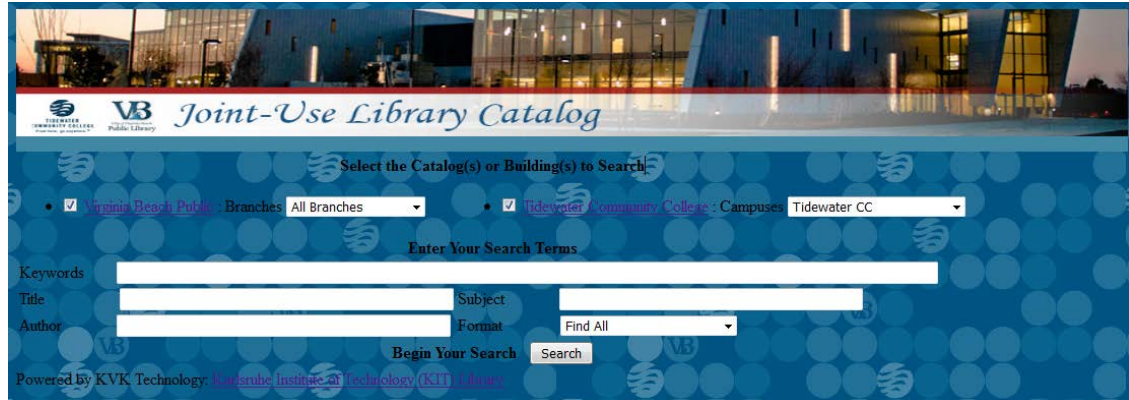

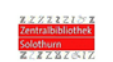

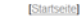

### Gemeinsame Suche Bibdia- und ABN-Katalog

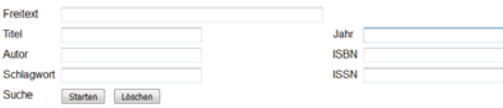

Im Feld Freitext wird automatisch trunkiert: z.B. bei Eingabe von "Haus" werden auch alle Wörter gefunden, die mit Haus beginnen: Hauser, Haushalt, Hausierer etc.<br>In den anderen Feldern kann mit dem Zeichen "?" trunkiert werden.

lie Titel im ABN-Katalog sind grösstenteils ohne Schlagwörter, ISBN und ISSN erfasst Die Ausleihe erfolgt ausschliesslich über Bibdia. Verlängerungen, Vormerkungen, Gebührenkonto finden Sie n den Benutzerfunktionen des Bibdia-OPAC.

Der Bestand der Zentralbibliothek Solothurn ist in zwei Katalogen nachgewiesen Bibdia-Katalog: alle Publikationen ab Erscheinungsjahr 1992, ein Teil der Publikationen vor 1992 Aargauer Bibliotheksnetz ABN, Teilkatalog ZB Solothurn: ein Teil der Publikationen vor 1992 Dieses Formular erlaubt die gleichzeitige Abfrage beider Kataloge. Ausführliche Informationen zu den Katalogen der Zentralbibliothek Solothurn finden Sie hier

Die gemeinsame Suche basiert auf der Technik des Karlsruher virtuellen Katalogs.

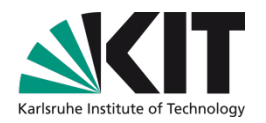

# **Highlights**

## 2002

- Statistiken für Projektpartner
- Mehrsprachigkeit
- Textbausteine für die Erzeugung kundenspezifischer Trefferlisten
- Sitzungsverwaltung mit Sitzungslimit
- 2012
	- Coverbilder für alle Volltitelanzeige mit Coverbildern
		- Buch "Google inside": mehr Last, mehr Server macht aber nichts
- 2015
	- Responsives Web-Design, der KVK wird Smartphone-tauglich
- 2016
	- Integration des Empfehlungsdienstes BibTip

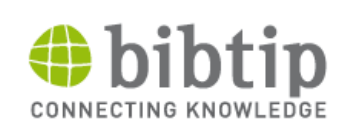

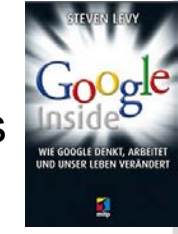

## **Volltitel mit Coverbild und BibTip-Empfehlungen**

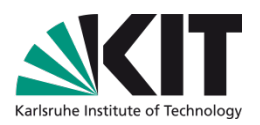

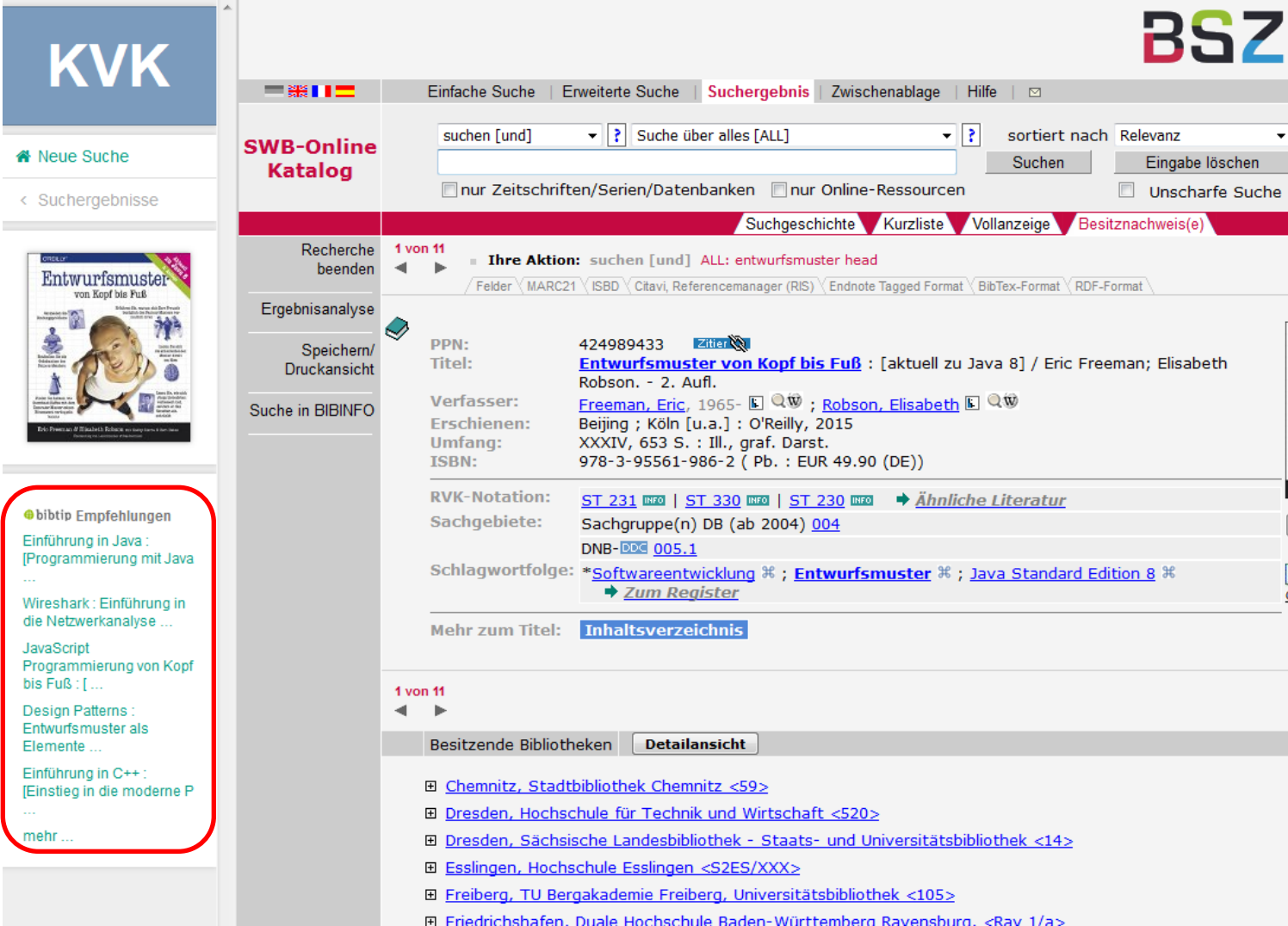

### **19** 15.09.2016 Dipl.-Inform. Uwe Dierolf - KIT-Bibliothek

### **Der KVK in Zahlen**

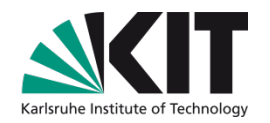

- 20.000 August 1996
- 2001 mehr als 1 Mio. Anfragen pro Monat
- 1,5 Mio. Anfragen pro Monat
	- 18 Mio. Anfragen pro Jahr
- Mehr als 200 Mio. KVK-Suchanfragen seit 2001
- Einige Mrd. Suchanfragen vom KVK an die Zielkataloge

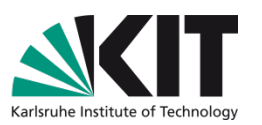

Die Farbe

ist grau

des Internets

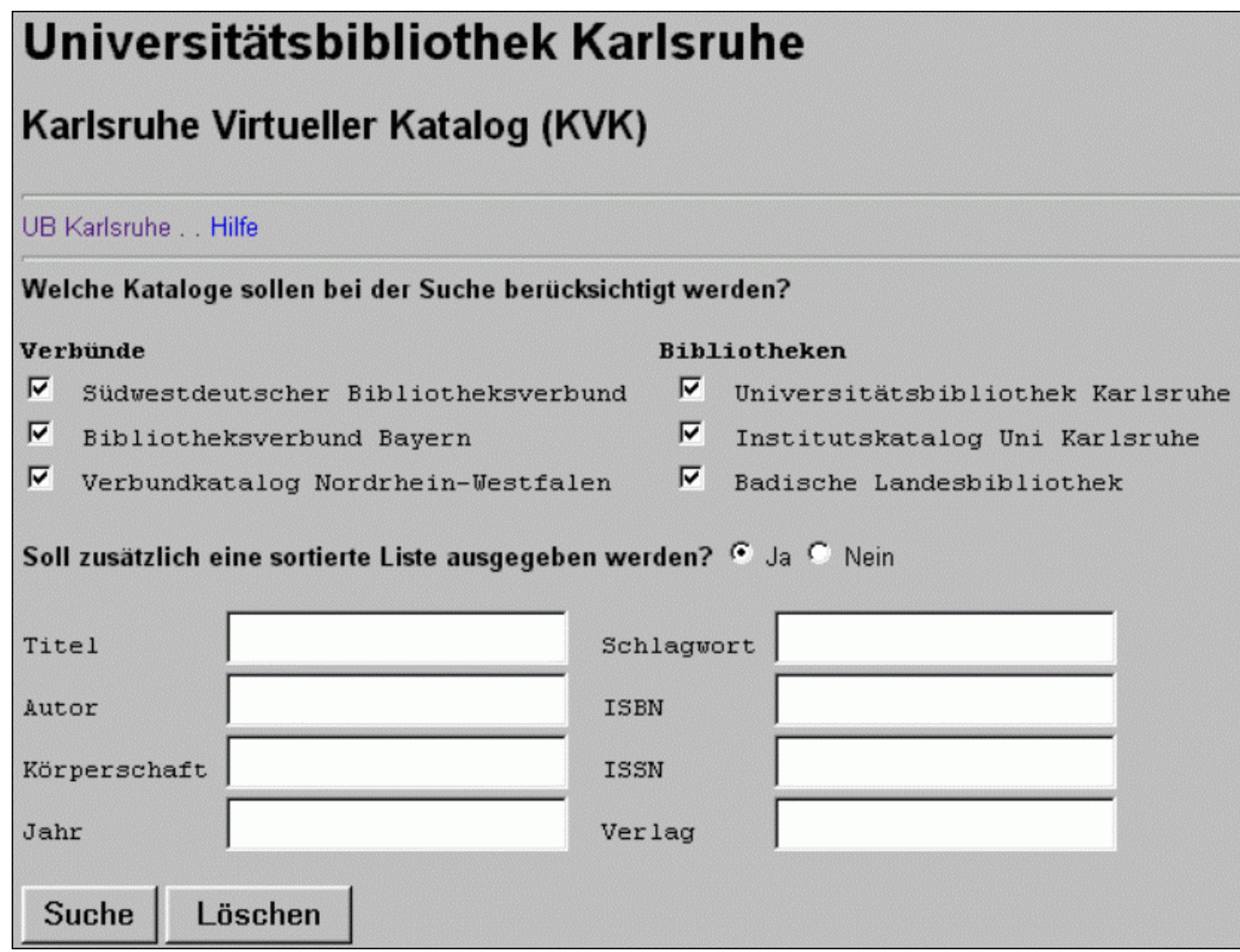

### **22** 15.09.2016 Dipl.-Inform. Uwe Dierolf - KIT-Bibliothek

# Karlsruhe Institute of Technology

### **Der KVK in Bildern - 1999**

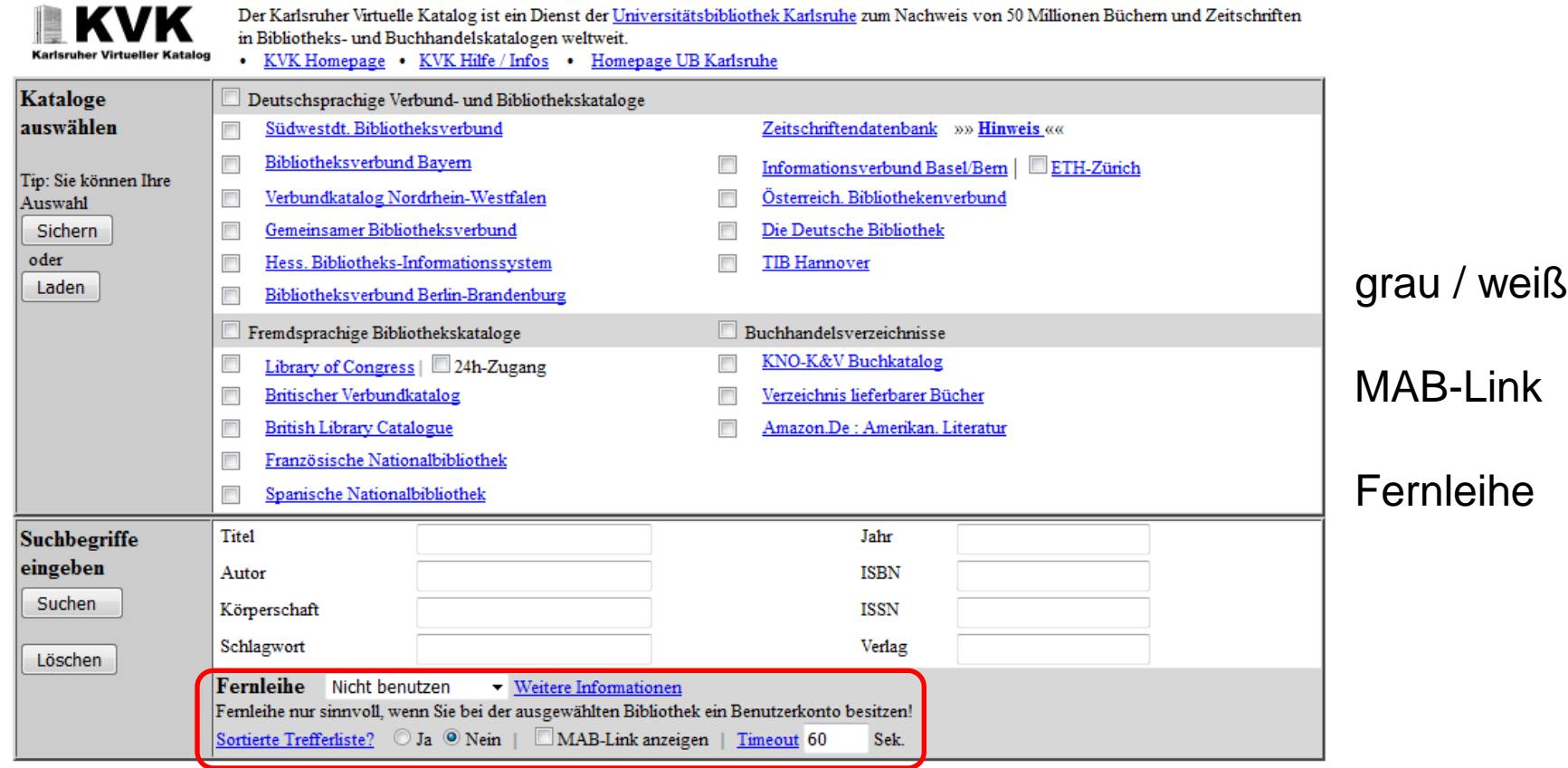

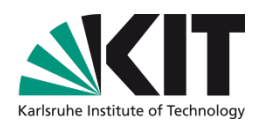

### UB Karlsruhe » Bibliothekskataloge » KVK Home »

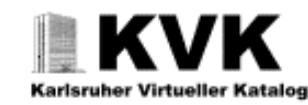

60 Mio. Bücher und Zeitschriften in Bibliotheks- und Buchhandelskatalogen weltweit. Ein Dienst der UB Karlsruhe. . Presse & Preise

· Hilfe & Info

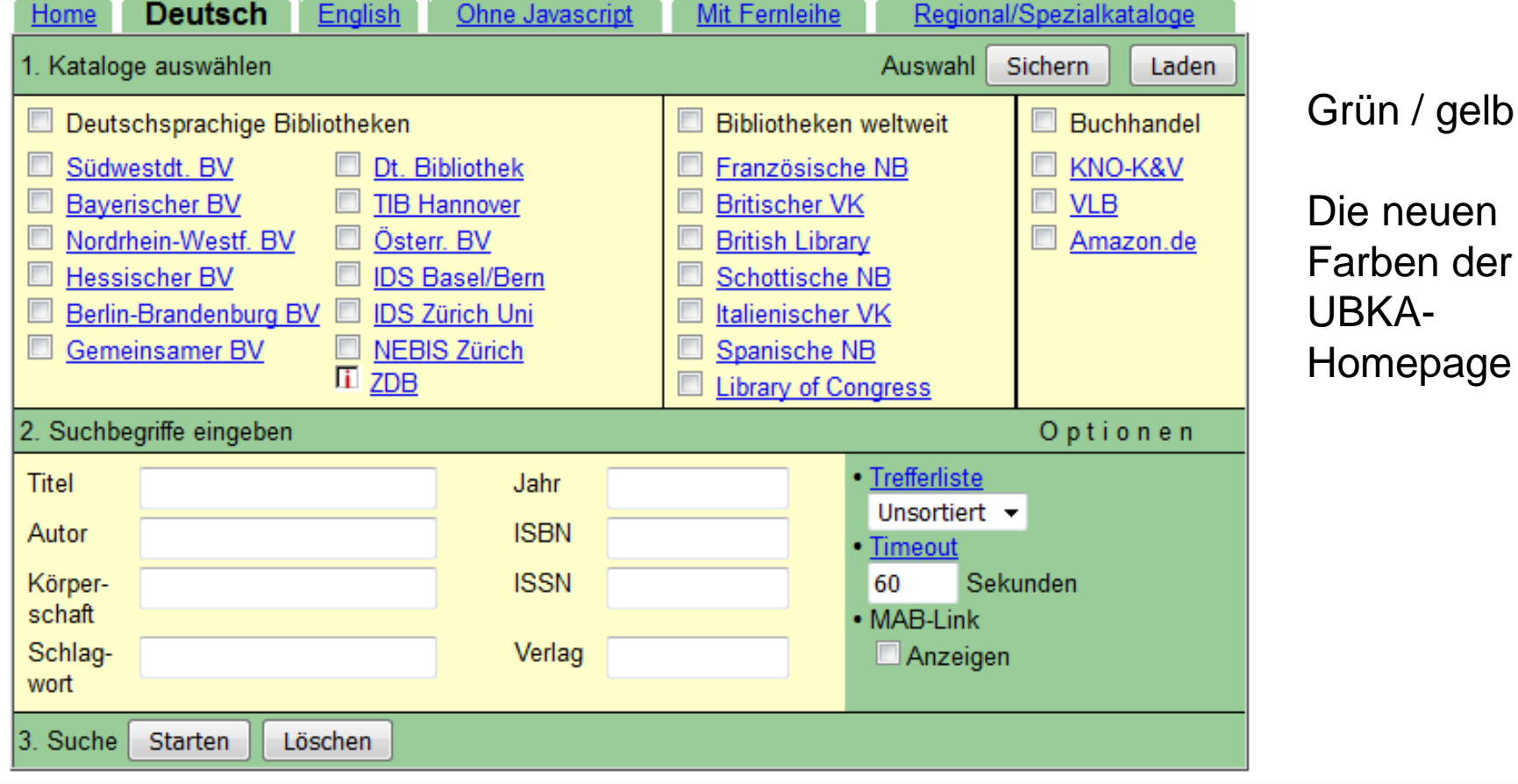

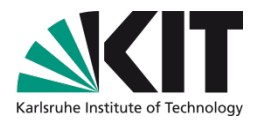

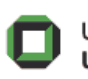

Universität Karlsruhe (TH) Universitätsbibliothek

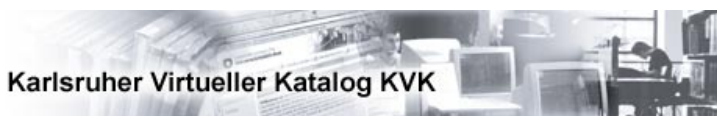

### and the company of the company of the

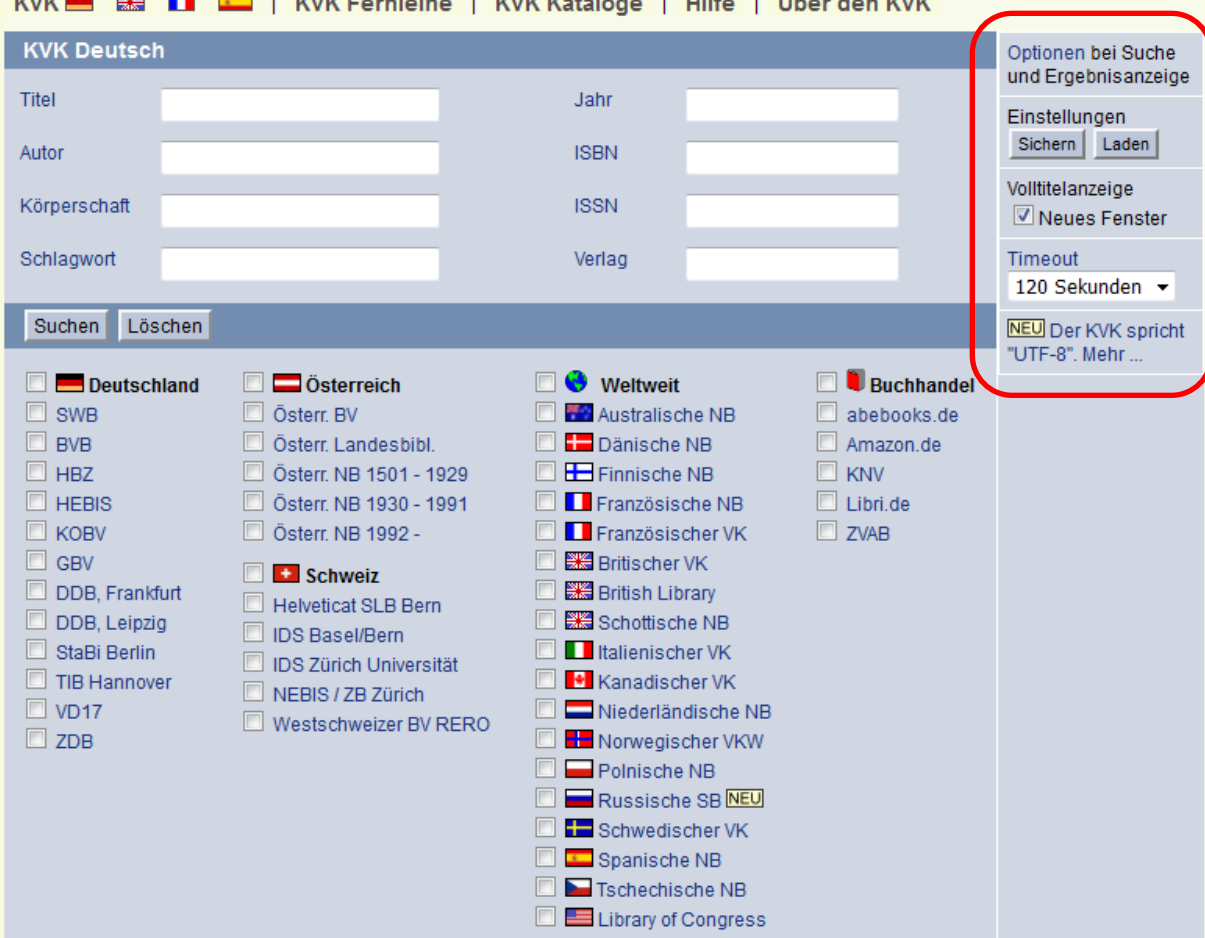

### **Blau**

UTF-8 die globale Zeichenkondierung des Internet wird unterstützt

**Sortierung** und MAB-Link wurden entfernt

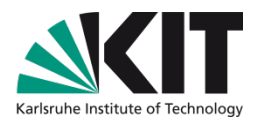

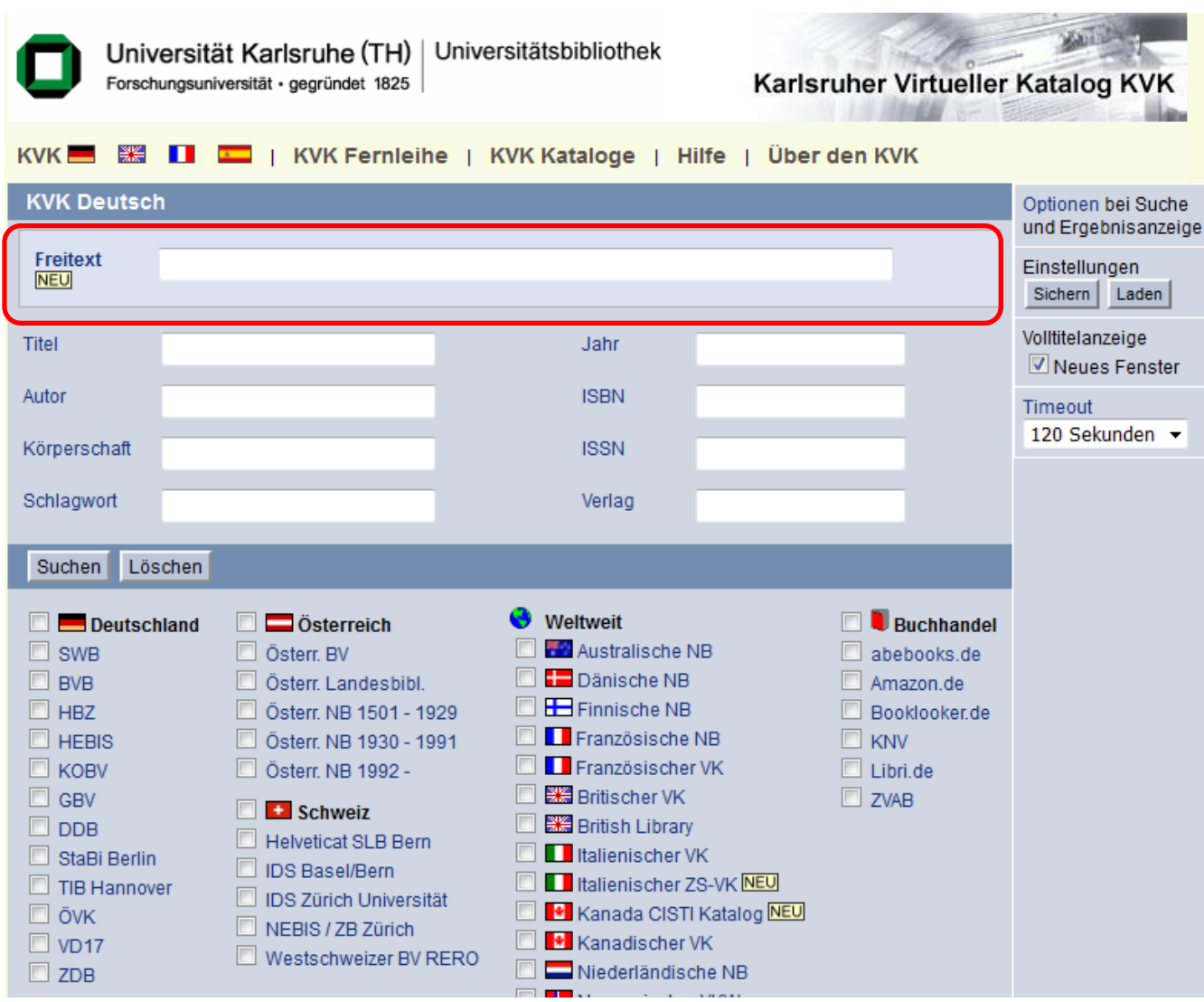

Endlich Google-like dank Freitextsuche !

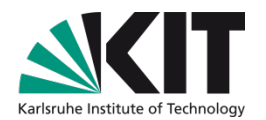

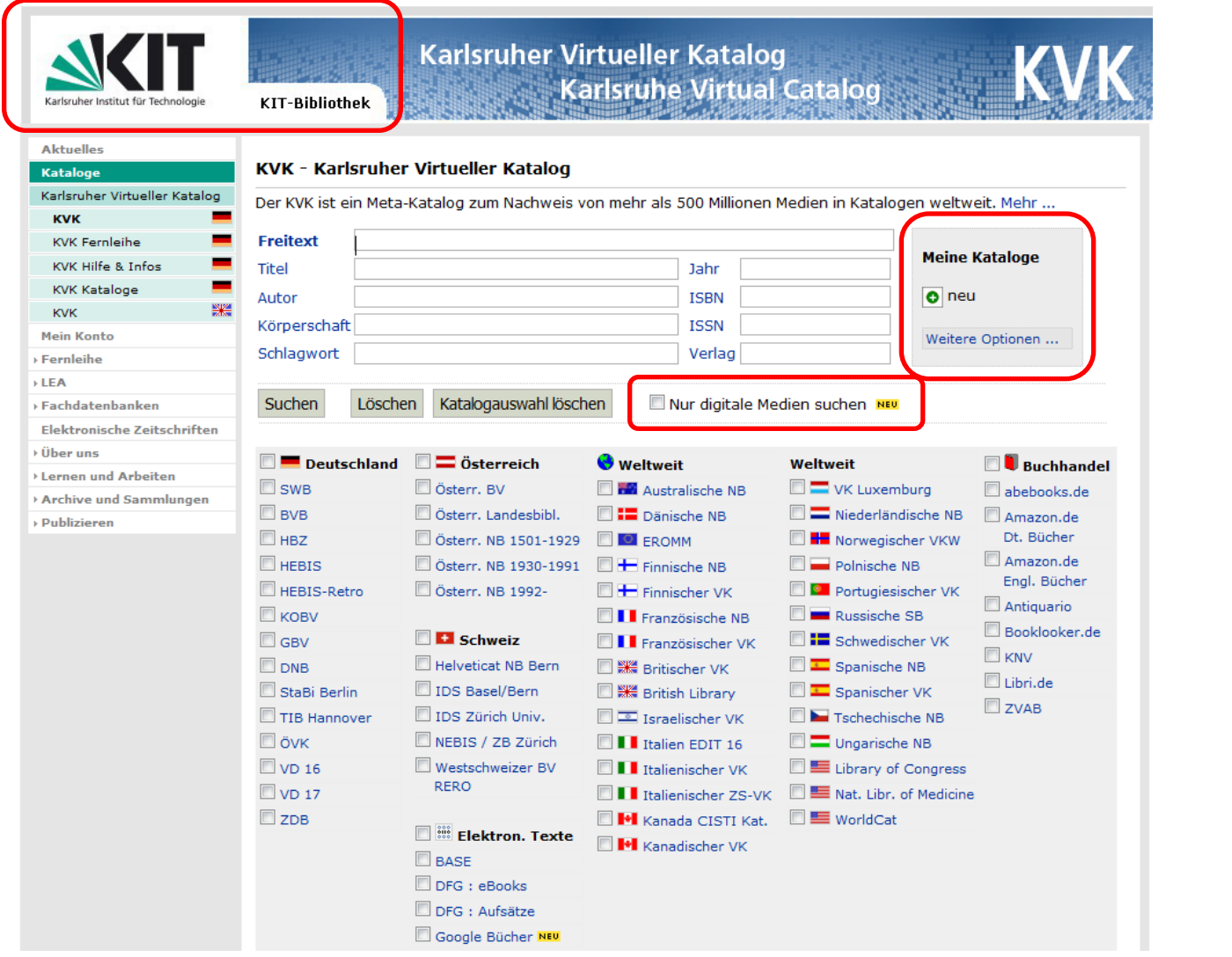

Seit 2009 sind wir KIT - UBKA ist Vergangenheit

Meine Kataloge

E-only-Trend "Nur digitale Medien suchen"

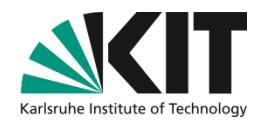

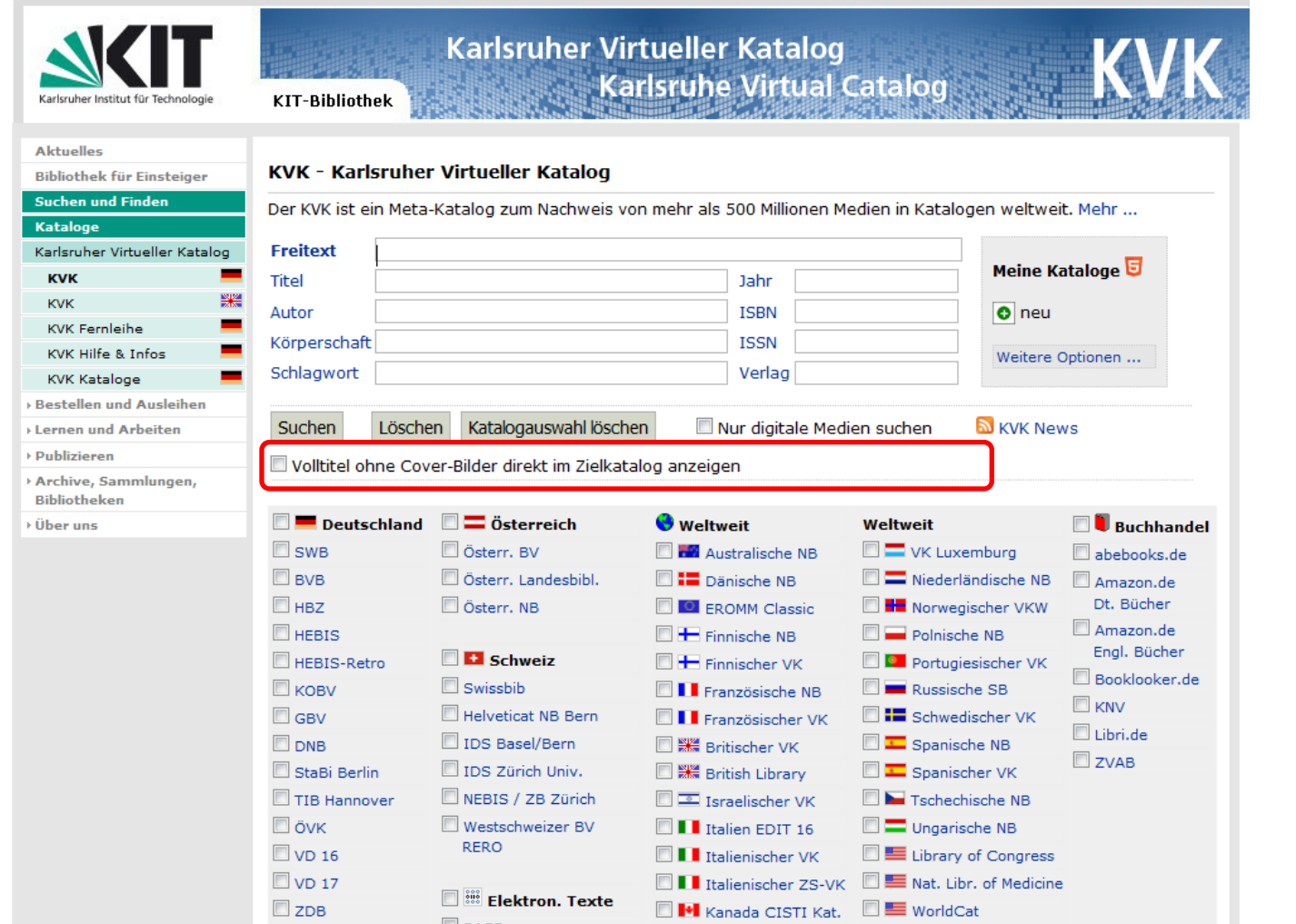

### Cover-Bilder für Volltitel

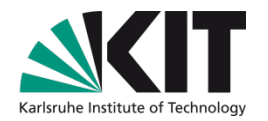

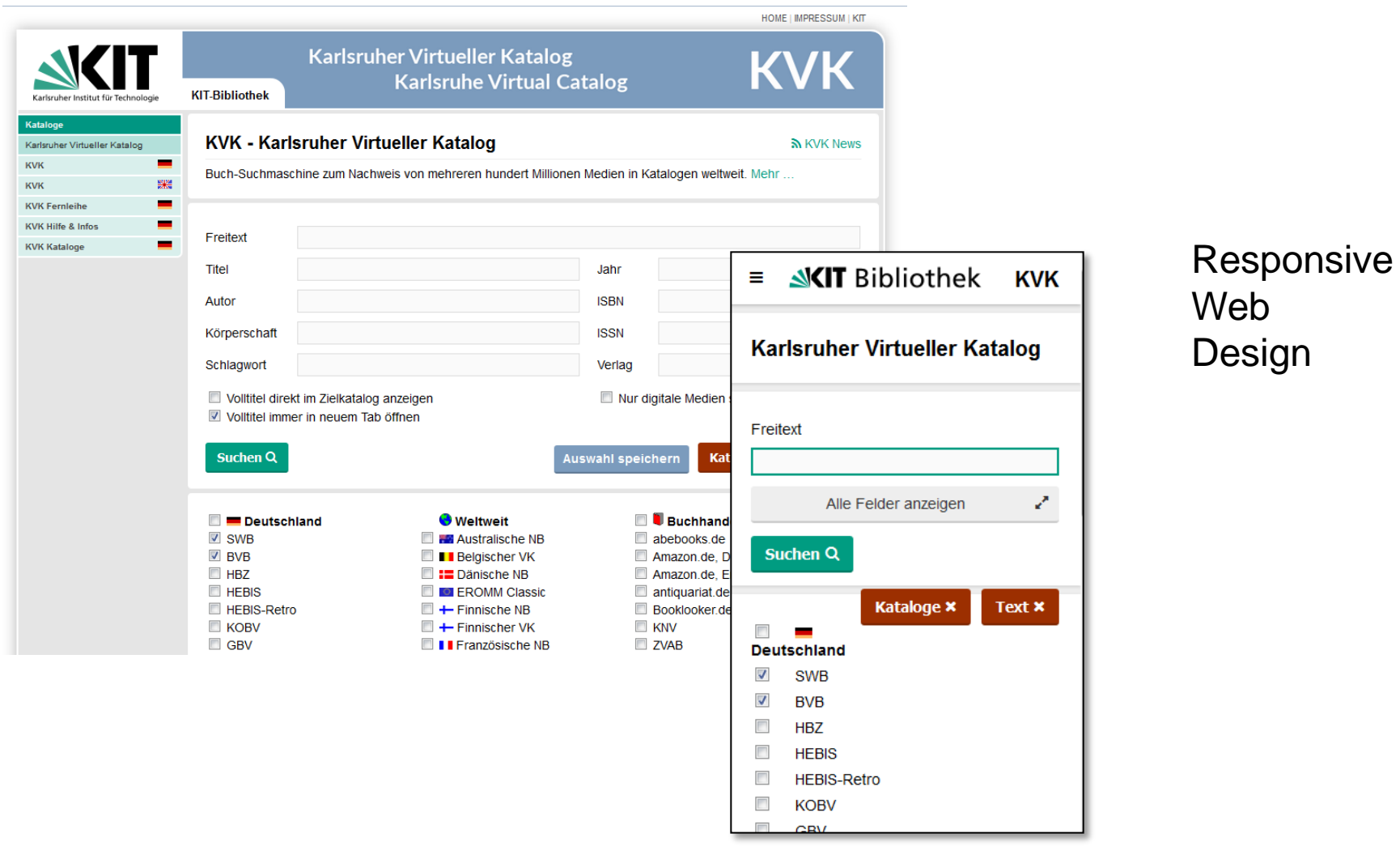

### **"Bilderlieferant" – the way back machine**

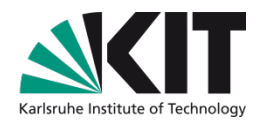

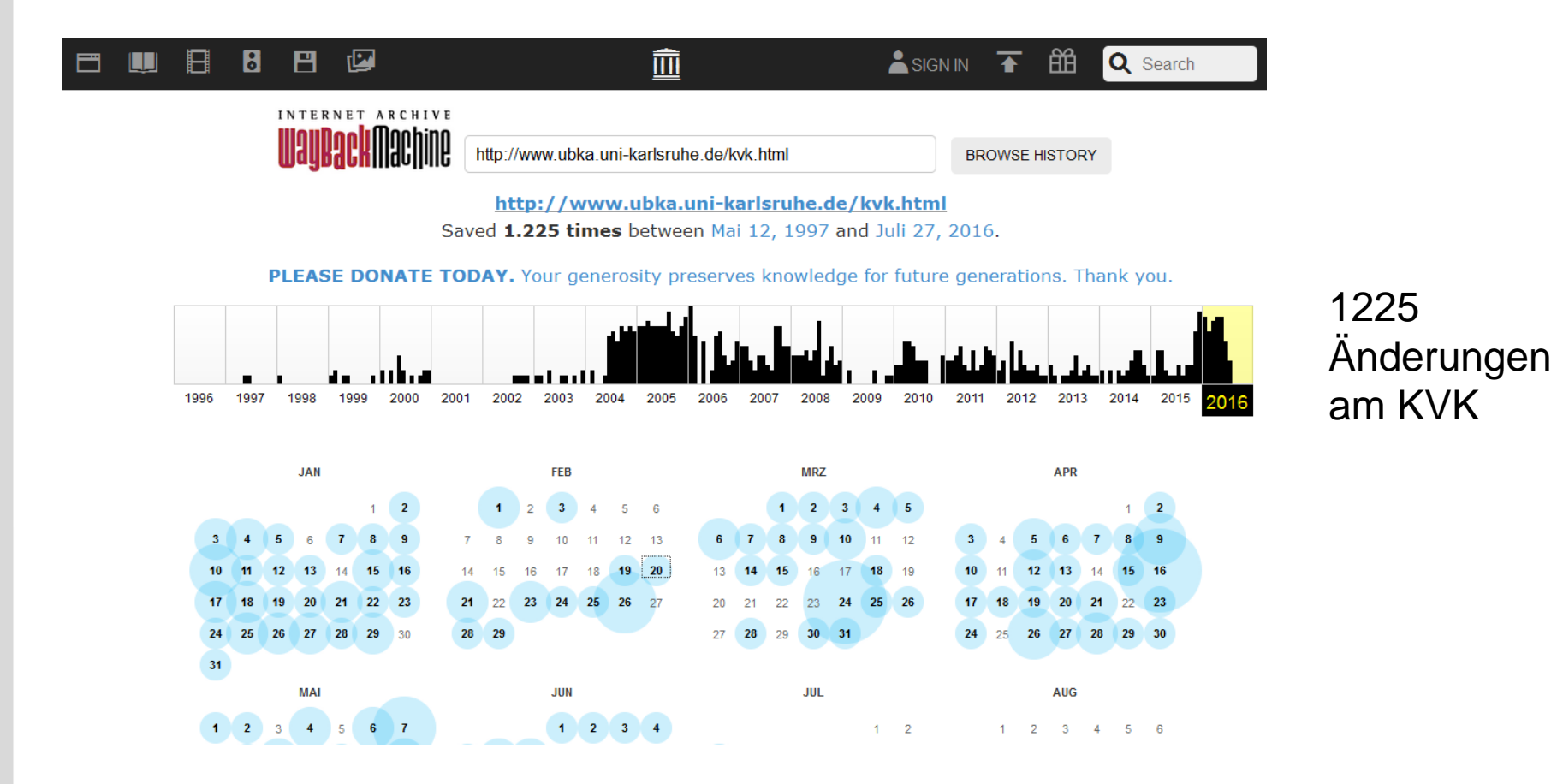

### **Wo stehen wir heute ?**

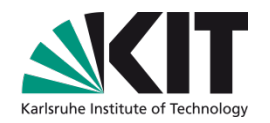

- 1,5 Mio Anfragen pro Monat  $\mathcal{L}(\mathcal{A})$ 
	- Konstanter Wert seit mehr als 10 Jahren
- Eine Code-Basis für HTML und Javascript beim deutschen und englischen KVK
- KIT-URL
	- <http://kvk.bibliothek.kit.edu/>  $\mathcal{L}^{\mathcal{A}}$

### **Dank an die Entwickler**

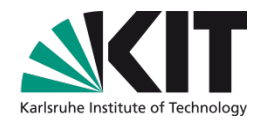

■ 20 Jahre KVK = 20 Jahre studentische Hilfekräfte

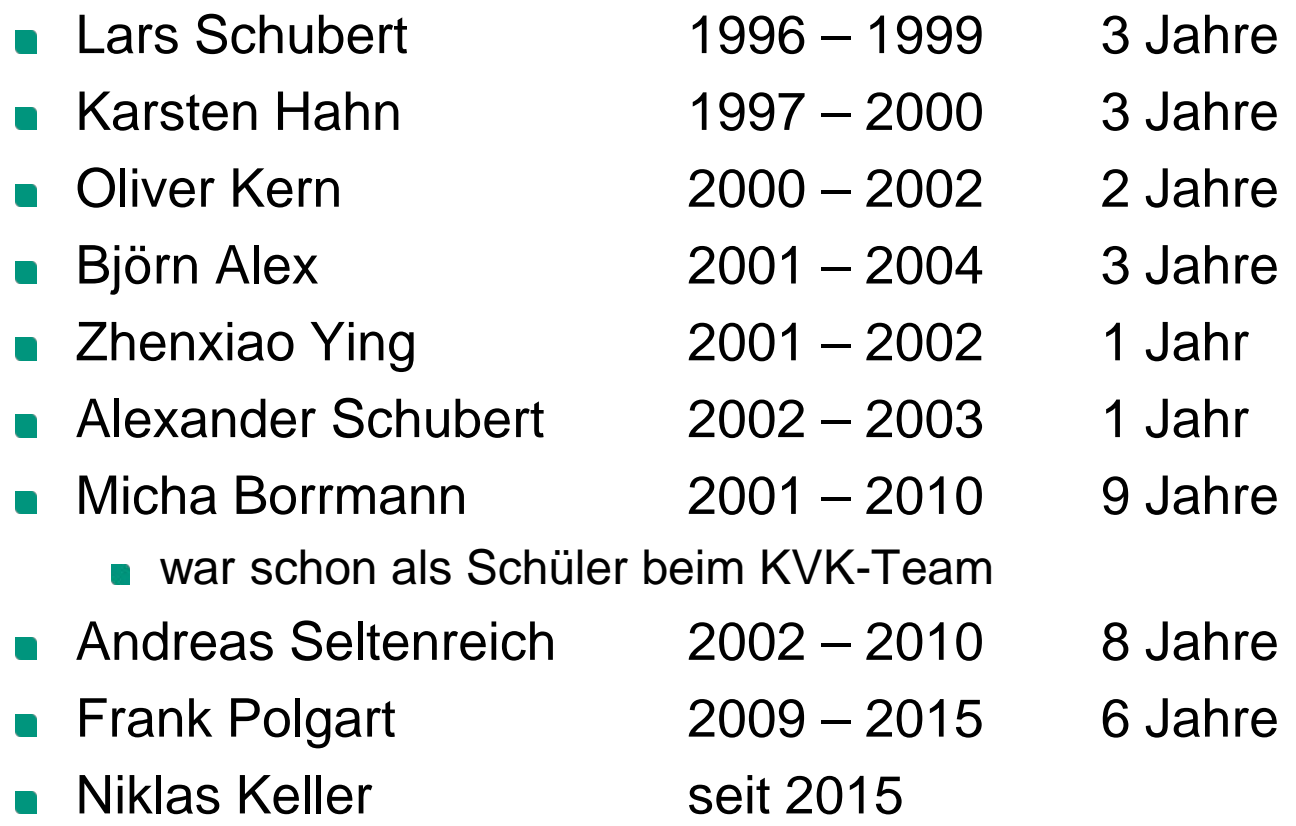

*Am KVK haben keine Frauen mitentwickelt – schade eigentlich !*

### **Dank an viele hilfsbereite Menschen**

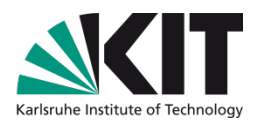

- Integration von ca. 500 Katalogen erfordert Kommunikation
	- **20 Jahre KVK ca. 40.000 Mails**
	- Organisatoren der KVK-Projekte
	- Technische Ansprechpartner
		- **bei den Betreibern**
		- **bei den Herstellern von Katalogsystemen**
	- Kollegen  $\blacksquare$ 
		- Insbesondere Ernst Rotzinger dem sowohl der KVK als auch viele KVK-Projekte ihr Web-Design verdanken
	- InetBib 5.3.1999

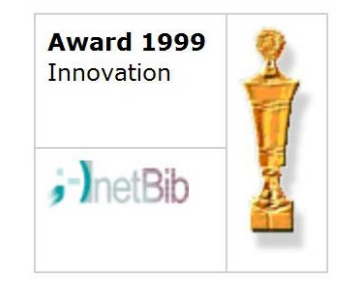

### DFG

**Fazit**

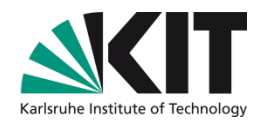

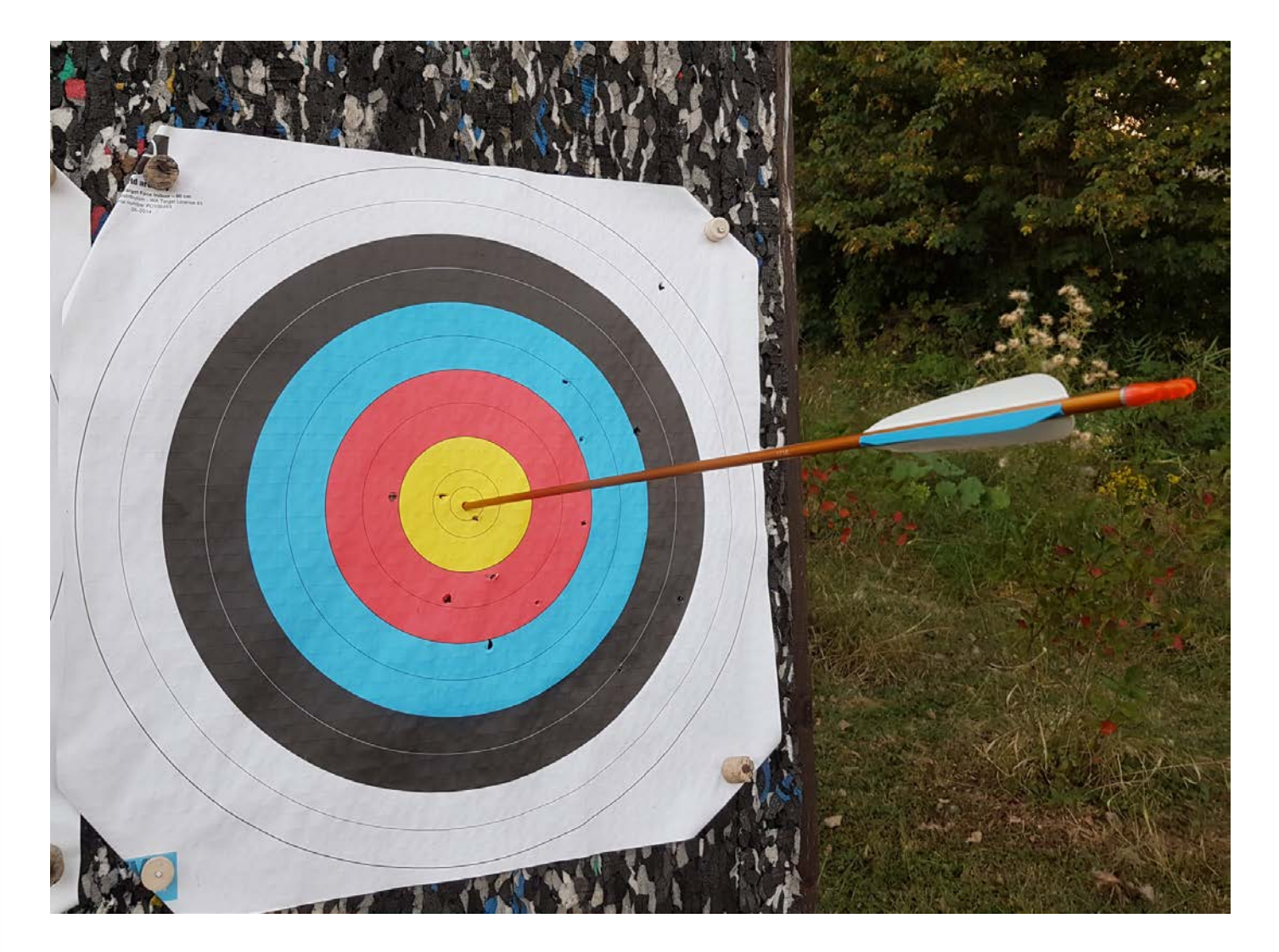

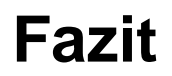

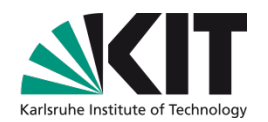

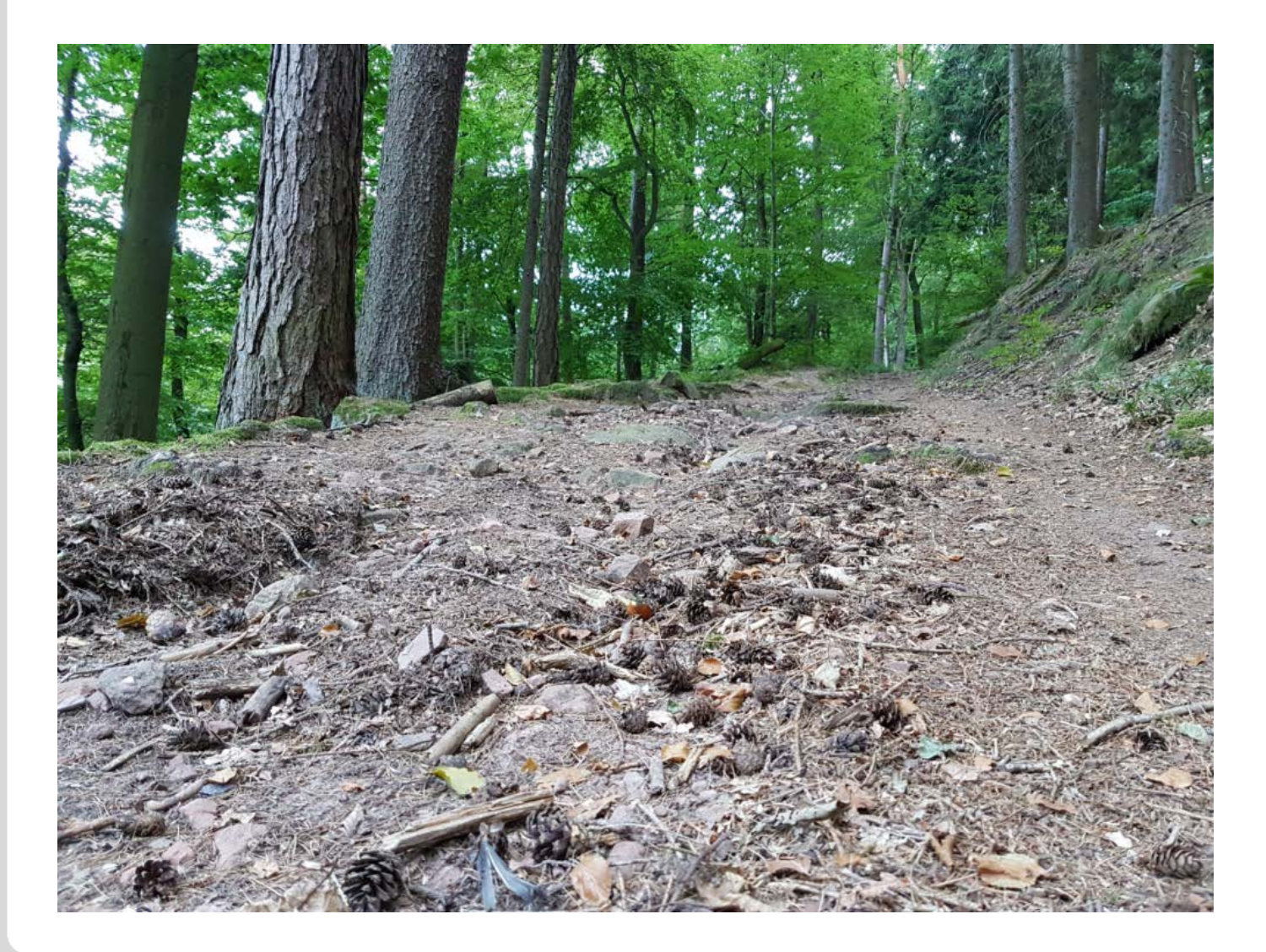

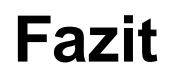

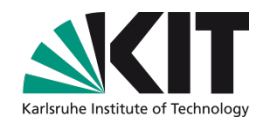

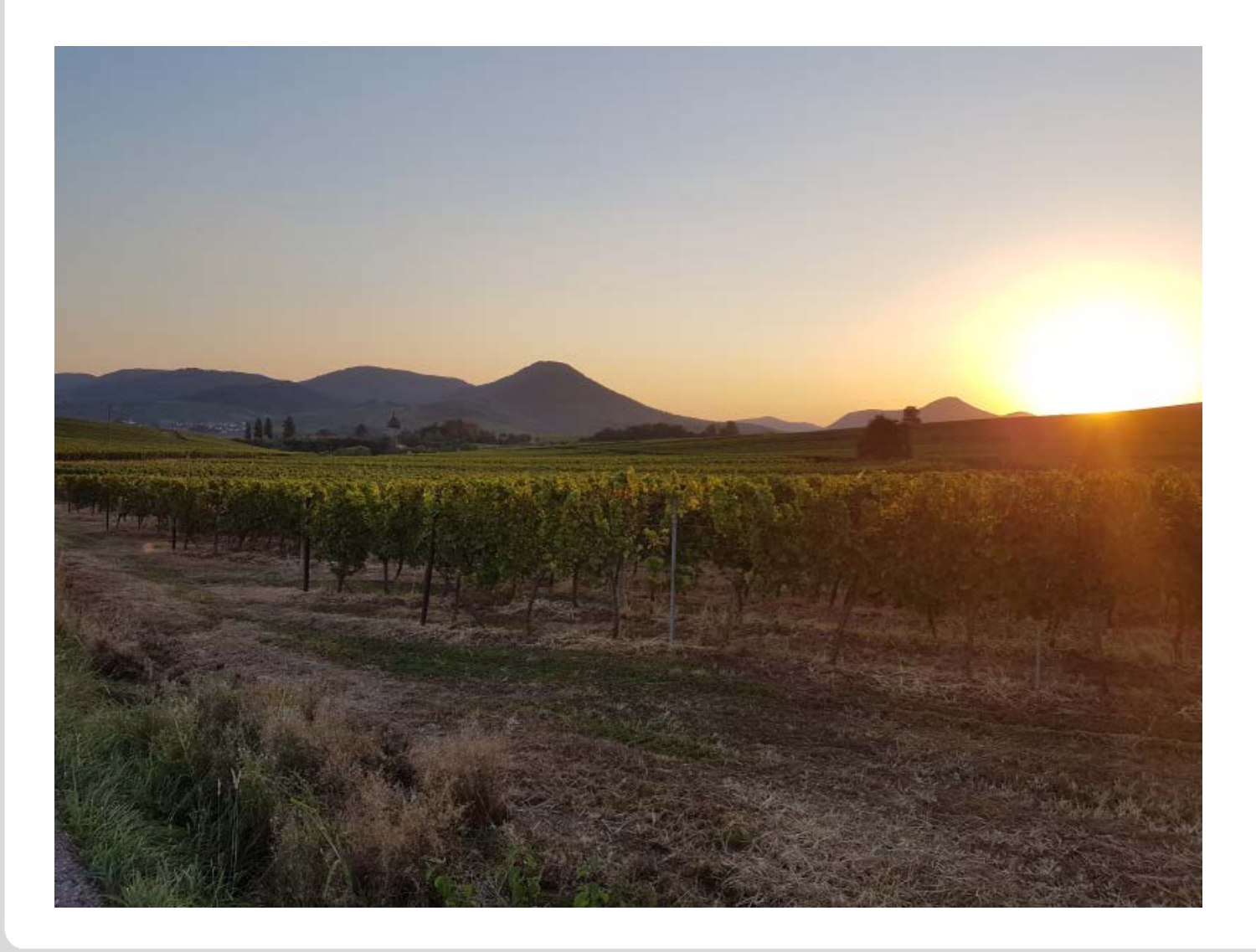

## **Ausblick**

- KVK ist "work in progress"
	- Pflege der bereits im KVK enthaltenen Kataloge
	- Integration möglicher neuer interessanter Kataloge
	- Durchführung weiterer KVK-Projekte
- KVK ist Teamarbeit
	- Erfordert Einarbeitung weiterer Hiwi-Generationen

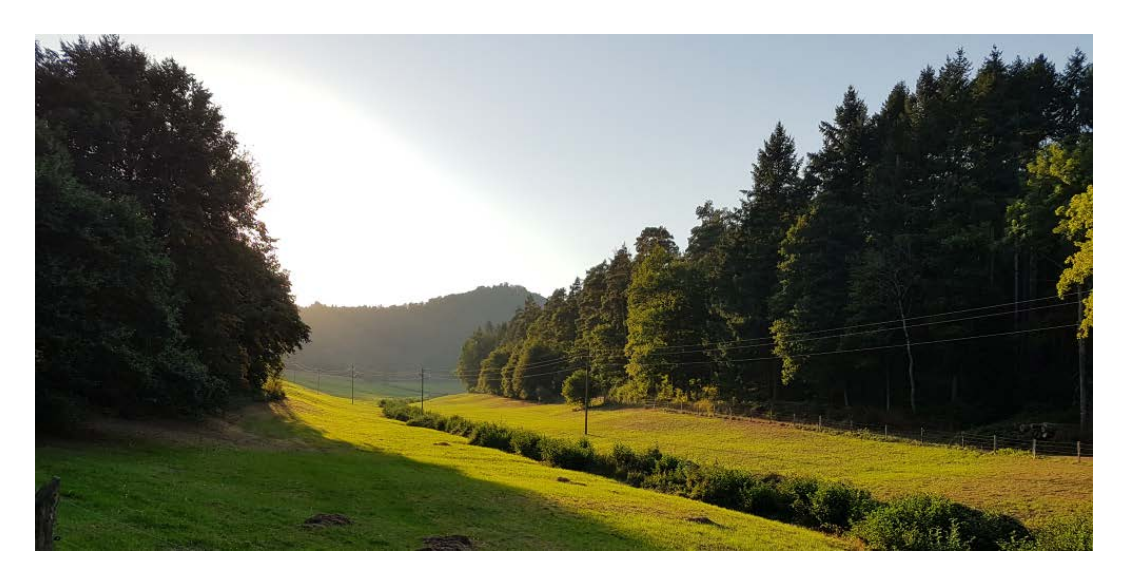

Vielen Dank für Ihre Aufmerksamkeit !

Uwe.Dierolf@kit.edu